# Flare-On 10 Challenge 5: where am i

By Genwei Jiang (@binjo)

# **Overview**

The where\_am\_i.exe program is a repurposed in-memory dropper, which is named as STONEBRIDGE in Mandiant, that executes the final payload in a newly created Explorer.exe process through [Asynchronous](https://attack.mitre.org/techniques/T1055/004/) [Procedure](https://attack.mitre.org/techniques/T1055/004/) Call (APC). The STONEBRIDGE employs multiple staged shellcodes and different crypto algorithms to archive the execution of its payload. The repurposed whe re\_am\_i.exe is intended for the player to find the encrypted flag and the decryption routine, only debug skills and a bit of PE structure knowledge are required to solve the challenge.

As a typical Windows malware analysis workflow, we will analyze the sample using the **[FLARE](https://github.com/mandiant/flare-vm/) VM** of Windows 10 as our primary virtual machine. All the tools mentioned in this solution are available in the default installation.

### Static Analysis

Before diving into executing the sample, it is generally better using static analysis tools to gain insights of the sample,

- **· [Detect](https://github.com/horsicq/Detect-It-Easy/) It Easy, for identifying PE architecture, packer, entropy, sections etc.**
- CFF [Explorer](https://ntcore.com/?page_id=388), for viewing PE structure, extracting resource
- · [FLOSS](https://github.com/mandiant/flare-floss), for extracting strings
- [CAPA,](https://github.com/mandiant/capa/) for inspecting capabilities of the sample

Based on the output of these tools, the sample appears to be a MFC application written in C++, that is signed and contains resources. The FLOSS extracted strings are not very interesting, but the CAPA tells of a capability of data encryption using RC4, RWX memory allocation and runtime linking. These capabilities ring a bell of possible shellcode execution.

The summary of identified capabilities as follows:

| CAPABILITY                                          | <b>NAMESPACE</b>                     |
|-----------------------------------------------------|--------------------------------------|
| reference analysis tools strings                    | anti-analysis                        |
| encrypt data using RC4 PRGA                         | data-manipulation/encryption/rc4     |
| contain a resource (.rsrc) section                  | executable/pe/section/rsrc           |
| extract resource via kernel32 functions (6 matches) | executable/resource                  |
| delete file                                         | host-interaction/file-system/delete  |
| get file attributes                                 | host-interaction/file-system/meta    |
| move file                                           | host-interaction/file-system/move    |
| read .ini file                                      | host-interaction/file-system/read    |
| set application hook                                | host-interaction/gui                 |
| get graphical window text (2 matches)               | host-interaction/gui/window/get-text |
| allocate thread local storage                       | host-interaction/process             |
| allocate RWX memory                                 | host-interaction/process/inject      |
| terminate process                                   | host-interaction/process/terminate   |
| query or enumerate registry value (2 matches)       | host-interaction/registry            |
| set registry value                                  | host-interaction/registry/create     |
| get kernel32 base address                           | linking/runtime-linking              |
| link many functions at runtime                      | linking/runtime-linking              |
| resolve function by parsing PE exports (2 matches)  | load-code/pe                         |

Figure 1. CAPA Summary

The -vv option of CAPA outputs the details of the matched rules, that includes the virtual address of interest.

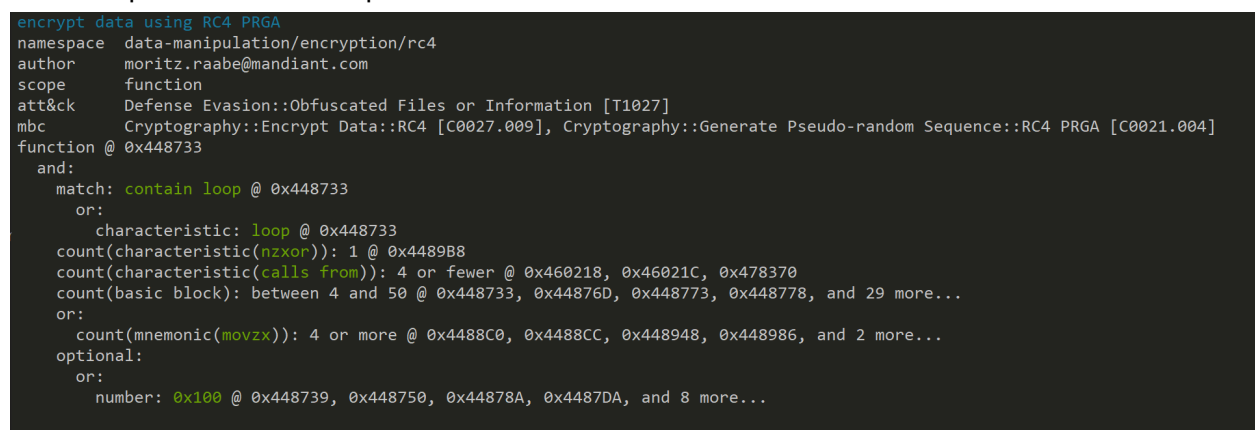

Figure 2. CAPA RC4 rule match output

By looking at the disassembly or decompilation at the virtual address 0x448733, we can determine the code is indeed a RC4 decryption routine. Checking the cross reference to this address, we're lucky to find only one reference and further analyze the function can determine this is the 1st stage of the sample, at virtual address 0x448650. In essence, the sample loads and decrypts an embedded resource of type bitmap into executable heap memory. The sample reads the resource name from the file offset 0x3e0, a DWORD value 0x1. The sample reads two DWORD values, 0x6012adda and 0x1e8fc667 from the file offset 0x3f0. The DWORDs are part of a RC4 key. The RC4 key is 256 bytes long, with hex value of 67 c6 8f 1e da ad 12 60 00 00 ... (the remaining are all null bytes).

|                                                                               | 1.exe 010 Editor - C:\Users\flare\Desktop\where_am_i.exe |  |  |  |  |  |  |  |  |  |  |                                      |  |  |  |                                                  |             |  |
|-------------------------------------------------------------------------------|----------------------------------------------------------|--|--|--|--|--|--|--|--|--|--|--------------------------------------|--|--|--|--------------------------------------------------|-------------|--|
| File                                                                          | Edit                                                     |  |  |  |  |  |  |  |  |  |  | Search View Format Scripts Templates |  |  |  | Debug Tools Window                               | <b>Help</b> |  |
| - 国内ママスタジタックは自分 ペーター 国門 ママン 自一                                                |                                                          |  |  |  |  |  |  |  |  |  |  |                                      |  |  |  |                                                  |             |  |
| where_am_i.exe $\times$                                                       |                                                          |  |  |  |  |  |  |  |  |  |  |                                      |  |  |  |                                                  |             |  |
|                                                                               |                                                          |  |  |  |  |  |  |  |  |  |  |                                      |  |  |  | 0 1 2 3 4 5 6 7 8 9 A B C D E F 0123456789ABCDEF |             |  |
|                                                                               |                                                          |  |  |  |  |  |  |  |  |  |  |                                      |  |  |  |                                                  |             |  |
| 03E0h: 01 00 00 00 01 00 00 00 02 00 00 00 01 00 00 00                        |                                                          |  |  |  |  |  |  |  |  |  |  |                                      |  |  |  | .                                                |             |  |
| 03F0h: DA AD 12 60 67 C6 8F 1E C2 9A EF 46 EF BE AD BA $U -$ . gE $A$ šiFi¾-° |                                                          |  |  |  |  |  |  |  |  |  |  |                                      |  |  |  |                                                  |             |  |
| 0400h: 55 8B EC 6A FF 68 BA BD 45 00 64 A1 00 00 00 00 U ijyh $^{\circ}$ E.d  |                                                          |  |  |  |  |  |  |  |  |  |  |                                      |  |  |  |                                                  |             |  |
|                                                                               |                                                          |  |  |  |  |  |  |  |  |  |  |                                      |  |  |  |                                                  |             |  |

Figure 3. RC4 key at file offset 0x3f0

At this point, let's follow the call and jump into dynamic analysis.

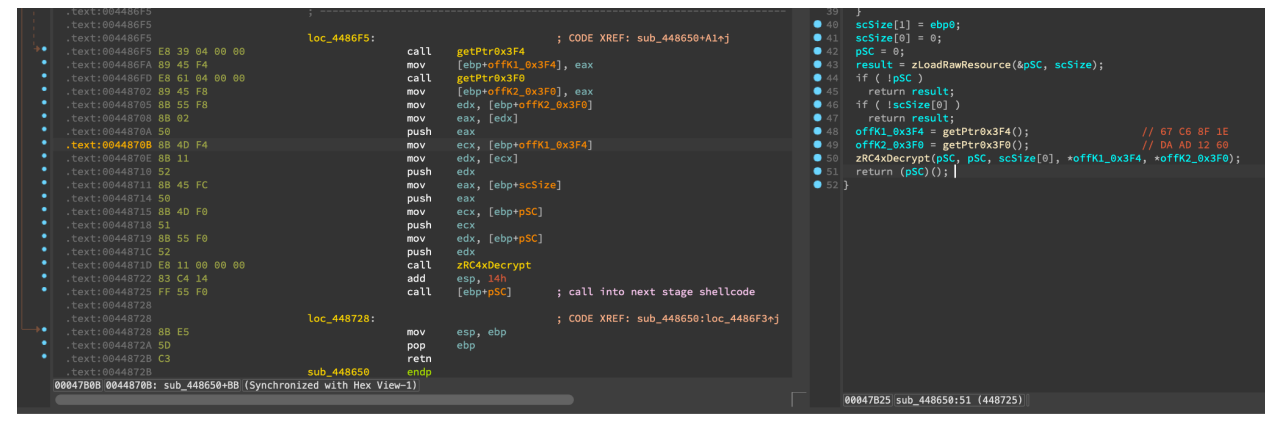

Figure 4. First stage code in IDA

# Dynamic Analysis

As we analyzed in static analysis, the sample allocates RWX memory and executes the next stage shellcode. One can use a debugger of choice to analyze the sample from the specific virtual address. But for this sample, we may first execute the sample and check logs in Process Monitor and Process Explorer, which both are generally useful for understanding the malware execution:

- [Process](https://learn.microsoft.com/en-us/sysinternals/downloads/procmon) Monitor, for monitoring file system, registry, process/thread activity and network connections
- Process [Explorer,](https://learn.microsoft.com/en-us/sysinternals/downloads/process-explorer) for displaying information of running process

Upon execution of the sample, a dialog box displayed with a message that appears the full path of the executable.

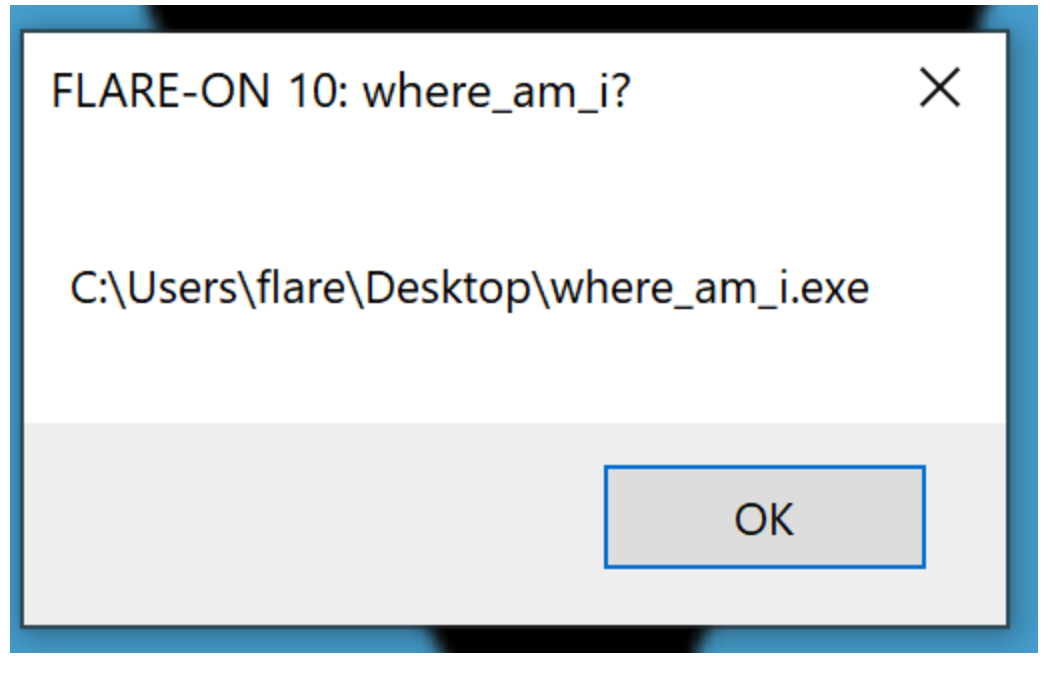

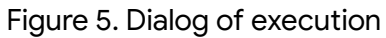

The events of Process Monitor do not look too interesting, except the creation of a new Explorer.exe process.

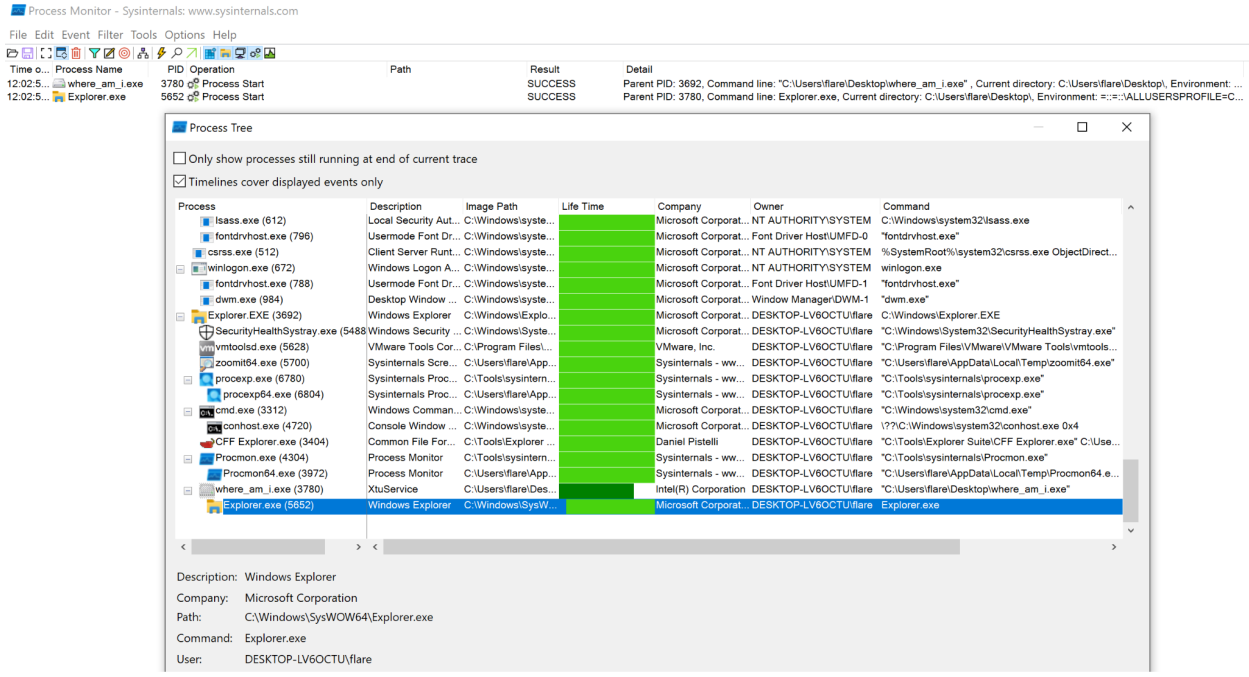

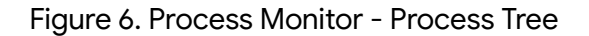

The where\_am\_i.exe process exits shortly, so we can attach a debugger to the newly created Explorer.exe process and poke around a bit. As the message box pops, the call stack reveals the thread originated from the ntdll!RtlDispatchAPC call, the virtual address starts with 0x11 and 0x54 are most interesting, as these might be the injected payload or another shellcode.

I prefer using WinDbg and the following is the call stack output of command  $\sim k$  when attached.

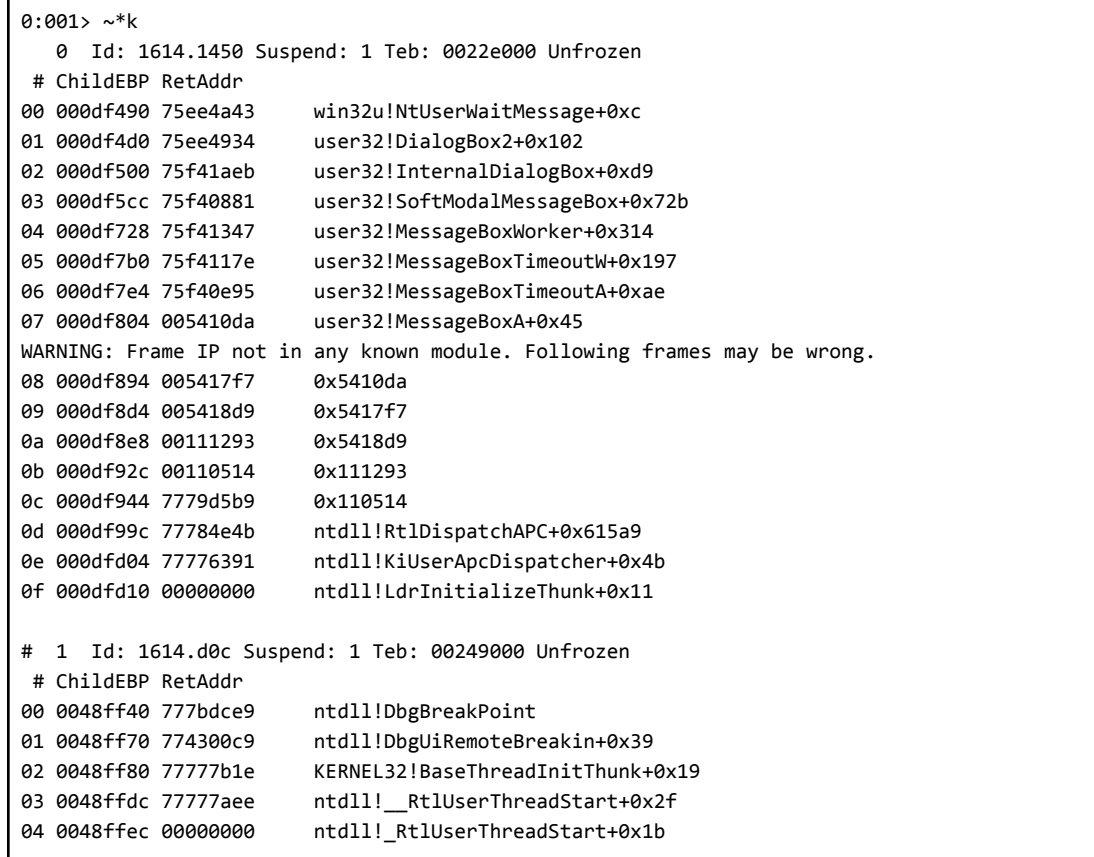

Table 1. Call stack of threads

Checking the relevant disassembly code at virtual address 0x5410da and memory of the parameter reveals an interesting hint, Heard there's RC6 somewhere, is that true?. Poking around those virtual addresses starts with 0x11 and 0x54, you may find codes likely a shellcode starting from 0x110000. Keep these virtual addresses and offsets in mind, as we will observe them in a debugger.

![](_page_4_Picture_681.jpeg)

|                                                          | 0:003> ln poi(54E128h)<br>Browse module<br>Set bu breakpoint |  |  |  |  |  |  |  |  |  |  |  |  |                                                                           |
|----------------------------------------------------------|--------------------------------------------------------------|--|--|--|--|--|--|--|--|--|--|--|--|---------------------------------------------------------------------------|
| (75f40e50) user32!MessageBoxA                            |                                                              |  |  |  |  |  |  |  |  |  |  |  |  | (75f40ea0) user32!MessageBoxExA                                           |
| $0:003>$ db 552C94h                                      |                                                              |  |  |  |  |  |  |  |  |  |  |  |  |                                                                           |
|                                                          |                                                              |  |  |  |  |  |  |  |  |  |  |  |  | 00552c94 46 4c 41 52 45 2d 4f 4e-20 31 30 3a 20 77 68 65 FLARE-ON 10: whe |
| 00552ca4 72 65 5f 61 6d 5f 69 3f-00 00 00 00 66 6c 61 72 |                                                              |  |  |  |  |  |  |  |  |  |  |  |  | re am i?flar                                                              |
| 00552cb4 65 00 00 00 43 3a 5c 55-73 65 72 73 5c 50 75 62 |                                                              |  |  |  |  |  |  |  |  |  |  |  |  | eC:\Users\Pub                                                             |
| 00552cc4 6c 69 63 5c 00 00 00 00-48 65 61 72 64 20 74 68 |                                                              |  |  |  |  |  |  |  |  |  |  |  |  | $lic \dots$ .Heard th                                                     |
| 00552cd4 65 72 65 27 73 20 52 43-36 20 73 6f 6d 65 77 68 |                                                              |  |  |  |  |  |  |  |  |  |  |  |  | ere's RC6 somewh                                                          |
| 00552ce4 65 72 65 2c 20 69 73 20-74 68 61 74 20 74 72 75 |                                                              |  |  |  |  |  |  |  |  |  |  |  |  | ere, is that tru                                                          |
| 00552cf4 65 3f 00 00 c0 00 00 00-00 00 00 00 00 00 00 00 |                                                              |  |  |  |  |  |  |  |  |  |  |  |  | $P$ .                                                                     |

Table 2. Disassembly code and memory content

At this point, we've found out:

- There's RC4 involved in decrypting the 1st stage shellcode
- Process injection of final payload in Explorer.exe
- Likely has another stage of shellcode
- $\bullet$  Found a hint: Where is the RC6

This is a perfect scenario for using Time Travel Debugging(TTD), that once a sample execution recording trace file is created, we can play it back and forth within WinDbg. There are pros and cons of using TTD:

- Pros
	- The utility is built into the system of Windows 10 and above, namely tttracer.exe
	- Step back and forth without executing the sample again, great for collaboration with colleagues
- Cons
	- Slow down execution
	- Large disk storage may be required

While there's less help information of tttracer.exe online, the command line options are similar to the ones used in standalone utility of **[TTD](https://learn.microsoft.com/en-us/windows-hardware/drivers/debugger/time-travel-debugging-ttd-exe-command-line-util)**. We can generate a full trace of the sample by using tttracer.exe -children where\_am\_i.exe, run as an administrator. The -children option instructs the tracer to follow the child process and generate the trace file. The output files are where\_am\_i01.run, explorer01.run and corresponding log files.

![](_page_6_Picture_1.jpeg)

### Figure 7. Output of tttracer.exe

Having the .run tracing file generated and opened in WinDbg, all the live debug commands are available as one may use to be. We can set breakpoints at specific API, virtual address or simply g to the previous address we found.

### **Google** Cloud

**FLARE** 

|                       | C:\Users\flare\Desktop\where_am_i01.run - WinDbg 1.2308.2002.0                                                                                                    |                                                                                                    |                                                                                                    |                            |           |        |              |                                                                                                    |
|-----------------------|----------------------------------------------------------------------------------------------------|----------------------------------------------------------------------------------------------------|----------------------------------------------------------------------------------------------------|----------------------------|-----------|--------|--------------|----------------------------------------------------------------------------------------------------|
|                       | File<br>Home<br>View                                                                                                    |                                                                                                    | <b>Breakpoints</b><br><b>Time Travel</b>                                                                                                    | Model                      | Scripting | Source | Memory       | Command                                                                                                    |
|                       | Disassembly                                                                                                    |                                                                                                    |                                                                                                    |                            |           |        | ▼ <i>☆</i> × | Command                                                                                                    |
| Registers<br>Memory 0 | Address: @\$scopeip<br>107a0000 55<br>107a0000 55<br>107a0000 55<br>107a0001 e9aa000000<br>107a0006 be783728f0<br>107a000b 81ee7333d47a sub<br>107a0011 e9166c0000<br>107a0016 e995000000<br>107a001b 59<br>107a001c e989000000<br>107a0021 81f2b550d5be xor<br>107a0027 8855b3<br>107a002a 5a<br>107a002b 51<br>107a002c b9e1d36bc7<br>107a0031 81f182a56aa7 xor<br>107a0037 eb3e<br>107a0039 895c2404<br>107a003d 5b<br>107a003e ff1530024600 call<br>107a0044 56<br>107a0045 be564a59a6<br>107a004a 81c688967f95 add | push<br>push<br>push<br>imp<br>mov<br>imp<br>imp<br>pop<br>imp<br>mov<br>pop<br>push<br>mov<br>imp<br>mov<br>pop<br>push<br>mov | ebp<br>ebp<br>ebp<br>107A00B0<br>esi, 0F0283778h<br>esi, 7AD43373h<br>107A6C2C<br>107A00B0<br>ecx<br>107A00AA<br>edx. 0BED550B5h<br>byte ptr [ebp-4Dh], dl<br>edx<br>ecx<br>ecx, 0C76BD3E1h<br>ecx, 0A76AA582h<br>107A0077<br>dword ptr [esp+4], ebx<br>ebx<br>dword ptr ds: [460230h]<br>esi<br>esi, 0A6594A56h<br>esi, 957F9688h | Follow current instruction |           |        |              | $0:000$ !tt $0$<br>Setting position to the beginning of the trace<br>Setting position: 21:0<br>(a68.19f0): Break instruction exception - code 80000003 (first/second chance not available)<br>Time Travel Position: 21:0<br>eax=004483d8 ebx=0026a000 ecx=00000000 edx=00000000 esi=00000000 edi=00000000<br>eip=77776380 esp=0019fd14 ebp=00000000 iopl=0<br>nv up ei pl nz na po nc<br>cs=0023 ss=002b ds=002b es=002b fs=0053 gs=002b<br>ef1=00000202<br>ntdll!LdrInitializeThunk:<br>77776380 8bff<br>edi, edi<br>mov<br>0:000> g 448725<br>Time Travel Position: 213:31<br>eax=00000001 ebx=124d1888 ecx=108f0000 edx=108f0000 esi=00000000 edi=124d19a5<br>eip=00448725 esp=0019fe30 ebp=0019fe40 iopl=0<br>nv up ei pl nz ac pe nc<br>cs=0023 ss=002b ds=002b es=002b fs=0053 gs=002b<br>ef1=00000216<br>where $am\ i+0x48725$ :<br>00448725 ff55f0<br>call<br>dword ptr [ebp-10h] ss:002b:0019fe30=107a0000<br>$0:000$ t<br>Time Travel Position: 213:32<br>eax=00000001 ebx=124d1888 ecx=108f0000 edx=108f0000 esi=00000000 edi=124d19a5<br>eip=107a0000 esp=0019fe2c ebp=0019fe40 iopl=0<br>nv up ei pl nz ac pe nc<br>cs=0023 ss=002b ds=002b es=002b fs=0053 gs=002b<br>ef1=00000216<br>107a0000 55<br>push ebp |
|                       | 107a0050 81c65335d6cf add<br>107a0056 eb0b<br>107a0058 81f32a64bef3 xor<br>107a005e e9ca350000 imp<br>107a0063 81c6d52293d8 add<br>107a0069 81f6063942e4 xor<br>107a006f 8975f0<br>107a0072 e93a600000 jmp<br>107a0077 81f15f36d39c xor<br>107a007d 81f1507a1558 xor<br>107a0083 81e9daf10aa9 sub<br>107a0089 81c1d3b74304 add                                                                                                    | imp<br>mov                                                                                                    | esi, 0CFD63553h<br>107A0063<br>ebx, 0F3BE642Ah<br>107A362D<br>esi, 0D89322D5h<br>esi, 0E4423906h<br>dword ptr [ebp-10h], esi<br>107A60B1<br>ecx, 9CD3365Fh<br>ecx, 58157A50h<br>ecx, 0A90AF1DAh<br>ecx, 443B7D3h                                                                                                    |                            |           |        |              |                                                                                                    |
|                       | 107a008f 884db4<br>107a0092 59<br>107a0093 50<br>107a0094 b83e2653eb mov<br>107a0099 81f0de38f308 xor<br>107a009f 81c0463a761b add<br>107a00a5 e97e3b0000 jmp                                                                                                    | mov<br>pop<br>push                                                                                                    | byte ptr [ebp-4Ch], cl<br>ecx<br>eax<br>eax, 0EB53263Eh<br>eax. 8F338DEh<br>eax, 1B763A46h<br>107A3C28                                                                                                    |                            |           |        |              |                                                                                                    |

Figure 8. First stage shellcode entry point

Shortly after step over some instructions of the 1st stage shellcode, it appears the control flow is obfuscated and offsets are calculated using sequences of opcodes like mov, add, sub, xor and etc. It becomes tedious to single step in/over opcodes.

# **Google Cloud**

**FLARE** 

![](_page_8_Picture_1.jpeg)

Figure 9. Graph view of the shellcode

Tracing into/over commands like pa would be helpful in certain cases, the [debugger](https://www.timdbg.com/posts/whats-the-data-model/) data model and ability of using LINQ with the [debugger](https://learn.microsoft.com/en-us/windows-hardware/drivers/debugger/using-linq-with-the-debugger-objects) objects provides much more power to the user. For example, one can query the api usage of kernel32!VirtualAllocStub like the following:

```
dx -g @$cursession.TTD.Calls("kernel32!VirtualAllocStub").Select(r > new {TimeStart = r.TimeStart,
TimeEnd = r.TimeEnd, Function = r.Function, FunctionAddress = r.FunctionAddress, ReturnAddress
= r.ReturnAddress, ReturnValue = r.ReturnValue})
```
![](_page_9_Picture_380.jpeg)

Figure 10. LINQ query of VirtualAllocStub call

The example shows the occurrence of allocating RWX memory for the first stage shellcode of size 0x6c44, and the ReturnValue is 0x107a0000.

Inspired by the Axel Souchet's [codecov](https://github.com/0vercl0k/windbg-scripts/blob/master/codecov/codecov.js) plugin, I've included the script for API tracing in Appendix, which helps to get all of the APIs called within specified address range. The script in essence queries the call instructions and finds the referenced API name. Despite the obfuscated control flow hinders analyzing, we can infer the full code logic based on the API calls, which loads another resource and injects into the Explorer.exe process through kernel32!QueueUserAPC call. The TimeStart values are useful for time traveling back and forth.

| 0:000> dx -g @\$curprocess.Modules[0].TraceInRange(0x107a0000, 0x6c44) |           |               |                |                                                  |
|------------------------------------------------------------------------|-----------|---------------|----------------|--------------------------------------------------|
|                                                                        | TimeStart | <b>RVA</b>    | <b>Address</b> | Called                                           |
| [0x0]: KERNEL32!SetErrorModeStub (77430cb0)                            | 213:56    | 0x674         | 0x107a0674     | KERNEL32!SetErrorModeStub (77430cb0)             |
| [0x1]: KERNEL32!GetSvstemDefaultLangIDStub (77425120)                  | 217: B    | 0x8fc         | 0x107a08fc     | KERNEL32!GetSystemDefaultLangIDStub (77425120)   |
| [0x2] : KERNEL32!GetAtomNameA (774633b0)                               | 228:2E    | 0x5744        | 0x107a5744     | KERNEL32!GetAtomNameA (774633b0)                 |
| [0x3]: KERNEL32!FindResourceA (77422eb0)                               | 228:1E6   | 0x12e4        | 0x107a12e4     | KERNEL32!FindResourceA (77422eb0)                |
| [0x4]: KERNEL32!SizeofResourceStub (77430b20)                          | 22B: 5FA  | 0x3277        | 0x107a3277     | KERNEL32!SizeofResourceStub (77430b20)           |
| [0x5] : KERNEL32!LoadResourceStub (7742ee70)                           | 22B:7A2   | 0x5d88        | 0x107a5d88     | KERNEL32!LoadResourceStub (7742ee70)             |
| [0x6]: KERNEL32!LockResourceStub (7742f970)                            | 22B:94B   | 0x63cd        | 0x107a63cd     | KERNEL32!LockResourceStub (7742f970)             |
| [0x7] : KERNEL32!VirtualAllocStub (7742f9f0)                           | 22B:998   | 0x11ac        | 0x107a11ac     | KERNEL32!VirtualAllocStub (7742f9f0)             |
| [0x8]: KERNEL32!GetProcessHeapStub (7742f9b0)                          | 4E3:22BD  | 0x592a        | 0x107a592a     | KERNEL32!GetProcessHeapStub (7742f9b0)           |
| [0x9]: ntdll!RtlAllocateHeap (77755dc0)                                | 4E3:22C4  | 0x594b        | 0x107a594b     | ntdll!RtlAllocateHeap (77755dc0)                 |
| [0xa]: KERNEL32!GetProcessHeapStub (7742f9b0)                          | 3F20:84F  | 0x6409        | 0x107a6409     | KERNEL32!GetProcessHeapStub (7742f9b0)           |
| [0xb]: KERNEL32!HeapFreeStub (7742e590)                                | 3F20:855  | 0x6410        | 0x107a6410     | KERNEL32!HeapFreeStub (7742e590)                 |
| [0xc]: KERNEL32!SleepStub (774315a0)                                   | 3F22:61   | 0x24cc        | 0x107a24cc     | KERNEL32!SleepStub (774315a0)                    |
| [0xd]: KERNEL32!OpenMutexA (77422e60)                                  | 3F24:9A   | 0x5ca6        | 0x107a5ca6     | KERNEL32!OpenMutexA (77422e60)                   |
| [0xe]: KERNEL32!CreateProcessAStub (77444110)                          | 3F28:19B5 | <b>0x6a59</b> | 0x107a6a59     | KERNEL32!CreateProcessAStub (77444110)           |
| [0xf] : KERNEL32!VirtualAllocExStub (77446370)                         | 411D:104  | 0x1a9d        | 0x107a1a9d     | KERNEL32!VirtualAllocExStub (77446370)           |
| [0x10]: KERNEL32!WriteProcessMemoryStub (774465c0)                     | 411F:6B   | <b>0x6538</b> | 0x107a6538     | KERNEL32!WriteProcessMemorvStub (774465c0)       |
| [0x11]: KERNEL32!OueueUserAPCStub (77429790)                           | 4126:44   | 0x4bc6        | 0x107a4bc6     | KERNEL32!OueueUserAPCStub (77429790)             |
| [0x12]: KERNEL32!ResumeThreadStub (77431f90)                           | 4128:23   | 0x3601        | 0x107a3601     | KERNEL32!ResumeThreadStub (77431f90)             |
| [0x13] : KERNEL32!GetModuleFileNameAStub (774314d0)                    | 412A:2C   | <b>Øxeca</b>  | 0x107a0eca     | KERNEL32!GetModuleFileNameAStub (774314d0)       |
| [0x14] : ADVAPI32!InitializeSecurityDescriptor (7607f3b0)              | 412E:96   | 0x2945        | 0x107a2945     | ADVAPI32!InitializeSecurityDescriptor (7607f3b0) |
| [0x15] : ADVAPI32!SetSecurityDescriptorDacl (7607f110)                 | 412E:E6   | 0x3792        | 0x107a3792     | ADVAPI32!SetSecurityDescriptorDacl (7607f110)    |
| [0x16]: KERNEL32!SleepStub (774315a0)                                  | 412E:13C  | 0x6509        | 0x107a6509     | KERNEL32!SleepStub (774315a0)                    |
| [0x17] : KERNEL32!CreateFileA (774337d0)                               | 47E4:8A   | 0x250c        | 0x107a250c     | KERNEL32!CreateFileA (774337d0)                  |
| [0x18] : KERNEL32!WriteFile (77433c50)                                 | 47EB:90   | 0x5565        | 0x107a5565     | KERNEL32!WriteFile (77433c50)                    |
| [0x19] : KERNEL32!CloseHandle (77433580)                               | 47EE:1F   | 0x4532        | 0x107a4532     | KERNEL32!CloseHandle (77433580)                  |
| [0x1a] : KERNEL32!ExitProcessImplementation (77435940)                 | 47F2:23   | 0x2bb6        | 0x107a2bb6     | KERNEL32!ExitProcessImplementation (77435940)    |
|                                                                        |           |               |                |                                                  |

Figure 11. API trace list of 1st stage shellcode

The resource appears to be a bitmap of name as DWORD value 0x2, that is specified in the file offset 0x3e8.

Time travel to the moment of writing shellcode into target process through kernel32!WriteProcessMemory call, we will see the target remote address is 0x110000, local buffer

address is 0x107b0031 and the size is 0x1512f. The address 0x107b0000 is allocated RWX memory from the previous VirtualAlloc call, and appears in the next stage shellcode.

| $\times$<br>Command                                                                                                    |
|----------------------------------------------------------------------------------------------------|
| 0:000> !tt 411F:6B                                                                                                    |
| Setting position: 411F:6B                                                                                                    |
| (a68.19f0): Break instruction exception - code 80000003 (first/second chance not available)                                              |
| Time Travel Position: 411F:6B                                                                                                    |
| eax=0000010c ebx=124d1888 ecx=107b0031 edx=00110000 esi=00000000 edi=124d19a5                                                            |
| eip=107a6538 esp=0019fb28 ebp=0019fe08 iopl=0<br>nv up ei ng nz ac pe cy                                                                 |
| cs=0023 ss=002b ds=002b es=002b fs=0053 gs=002b<br>ef1=00000297                                                                          |
| call<br>dword ptr [where am i+0x78380 (00478380)] ds:002b:00478380={KERNEL32!WriteProcessMemoryStub (774465c0)}<br>107a6538 ff1580834700 |
| $0:000$ dd esp $18$                                                                                                    |
| 0019fb28 0000010c 00110000 107b0031 0001512f                                                                                             |
| 0019fb38 00000000 77782bbc 00000000 536cd652                                                                                             |
| 0:000> db 107b0031 120                                                                                                    |
| 107b0031 eb 22 eb 19 81 c1 56 d2-72 a6 81 f1 f8 c4 f0 24 ."V.r\$                                                                         |
| 107b0041 e9 c5 00 00 00 eb 06 04-30 02 c1 eb 5f 39 0e e9 0 9                                                                             |
| $0:000$ u 107b0031                                                                                                    |
| 107b0031 eb22<br>107b0055<br>imp                                                                                                    |
| 107b004e<br>107b0033 eb19<br>jmp                                                                                                    |
| 107b0035 81c156d272a6<br>ecx,0A672D256h<br>add                                                                                           |
| 107b003b 81f1f8c4f024<br>ecx, 24F0C4F8h<br>xor                                                                                           |
| 107b0041 e9c5000000<br>107b010b<br>jmp                                                                                                   |
| 107b0046 eb06<br>107b004e<br>imp                                                                                                    |
| a1,30h<br>107b0048 0430<br>add                                                                                                    |
| 107b004a 02c1<br>a1, c1<br>add                                                                                                    |
| 0:000> db 107b0000                                                                                                    |
| welcome main<br>107b0000 0a 77 65 6c 63 6f 6d 65-5f 6d 61 69 6e 00 00 00                                                                 |
| 107b0010 00 00 00 00 00 01 31 00-00 00 2f 51 01 00 5c 5c 1/0\\                                                                           |
| 107b0020 2e 5c 70 69 70 65 5c 77-68 65 72 65 61 6d 69 00 .\pipe\whereami.                                                                |
| 107b0030 00 eb 22 eb 19 81 c1 56-d2 72 a6 81 f1 f8 c4 f0 "V.r                                                                            |
| 107b0040 24 e9 c5 00 00 00 eb 06-04 30 02 c1 eb 5f 39 0e \$0 9.                                                                          |
| 107b0050 e9 f7 01 00 00 e9 d6 01-00 00 81 c0 2c b5 9f c7                                                                                 |
| 107b0060 81 f0 de 8a 3a 7c 51 b9-f8 c7 56 98 81 c1 39 c6 : 0V9.                                                                          |
| 107b0070 a1 47 81 f1 59 c7 a3 03-81 e9 65 60 f8 a4 eb 1d .GYe                                                                            |

Figure 12. WriteProcessMemory

By checking the memory read and write access at address 0x107b0000, it appears at the beginning of execution the content was indeed a copy of resource 0x2, at the end of execution the content is decrypted as above.

Time travel back to the last writing operation on the address 0x107b0000, and checking the return address of the last call, to identify if there is a decrypt routine.

Command 0:000> dx @\$memory(0x107b0000, 0x107b0000+1, "w").Last().TimeStart.SeekTo() (a68.19f0): Break instruction exception - code 80000003 (first/second chance not available) Time Travel Position: 4F1:1F5E @\$memory(0x107b0000, 0x107b0000+1, "w").Last().TimeStart.SeekTo()  $0:000$  k # ChildEBP RetAddr WARNING: Frame IP not in any known module. Following frames may be wrong. 00 0019fde4 107a05d2 0x107a3e6b 01 0019fdfc 107a69e4 0x107a05d2 02 0019fe28 00448728 0x107a69e4 03 0019fe44 00452894 where\_am\_i+0x48728 04 0019fe84 00452a39 where\_am\_i+0x52894 05 0019fec8 00452b80 where\_am\_i+0x52a39 06 0019fef0 0044831e where\_am\_i+0x52b80 07 0019ff70 774300c9 where\_am\_i+0x4831e 08 0019ff80 77777b1e KERNEL32!BaseThreadInitThunk+0x19 09 0019ffdc 77777aee ntdll! RtlUserThreadStart+0x2f 0a 0019ffec 00000000 ntdll! RtlUserThreadStart+0x1b 0:000> ub 0x107a05d2 107a05b8 8d4cd016 lea ecx, [eax+edx\*8+16h] 107a05bc 53 push ebx  $\overline{\mathsf{J}}$ mp 107a05bd e9b60a0000 107a1078 107a05c2 81c639ff2be8 add esi,0E82BFF39h 107a05c8 8b0c2e mov ecx, dword ptr [esi+ebp] 107a05cb 5e pop esi 107a05cc 51 push ecx 107a05cd e8f3230000 call 107a29c5 0:000> g- 107a05cd Time Travel Position: 4EF:26E eax=00015160 ebx=124d1888 ecx=107b0000 edx=108f3d00 esi=00000000 edi=124d19a5 eip=107a05cd esp=0019fdec ebp=0019fdfc iopl=0 nv up ei pl nz ac po cy cs=0023 ss=002b ds=002b es=002b fs=0053 gs=002b ef1=00000213 107a29c5 107a05cd e8f3230000 call 0:000> dd esp 14 0019fdec 107b0000 00015160 108f3d00 108f3d00 0:000> db 107b0000 110 107b0000 ce 4b a4 c5 1b d7 27 02-ed d6 bd 76 97 b1 29 26 .K....'....v..)& 0:000> db 108f3d00 110 108f3d00 a2 15 17 72 1f 01 bb 28-96 44 b2 96 66 24 b2 cd ...r...(.D..f\$..  $0:000$  p Time Travel Position: 3F20:833 eax=00015160 ebx=124d1888 ecx=00015160 edx=5bf6ba7e esi=00000000 edi=124d19a5 eip=107a05d2 esp=0019fdec ebp=0019fdfc iopl=0 nv up ei pl zr ac pe cy ef1=00000257 cs=0023 ss=002b ds=002b es=002b fs=0053 gs=002b 107a05d2 83c40c add esp, 0Ch 0:000> db 107b0000 110 107b0000 0a 77 65 6c 63 6f 6d 65-5f 6d 61 69 6e 00 00 00 .welcome\_main...  $0:000$  db 107b0010 00 00 00 00 00 01 31 00-00 00 2f 51 01 00 5c 5c ......1.../Q..\\ 107b0020 2e 5c 70 69 70 65 5c 77-68 65 72 65 61 6d 69 00 .\pipe\whereami. 107b0030 00 eb 22 eb 19 81 c1 56-d2 72 a6 81 f1 f8 c4 f0 .."....V.r...... 107b0040 24 e9 c5 00 00 00 eb 06-04 30 02 c1 eb 5f 39 0e \$........0...\_9. 107b0050 e9 f7 01 00 00 e9 d6 01-00 00 81 c0 2c b5 9f c7 . . . . . . . . . . . . . . . . 107b0060 81 f0 de 8a 3a 7c 51 b9-f8 c7 56 98 81 c1 39 c6 ....: 0............ 107b0070 a1 47 81 f1 59 c7 a3 03-81 e9 65 60 f8 a4 eb 1d .G..Y.....e .... 107b0080 81 f0 40 38 ca d8 81 c0-d2 be f9 54 81 c0 71 2b ..@8.......T..q+

Figure 13. Resource decryption in TTD

Looks like we found a routine of decrypting at virtual address 0x107a29c5, would this be the RC6 one referenced in the hint?

Checking the heap memory write access at address 0x108f3d00, it appears the call originated from 0x107a5832.

**Google** Cloud

**FLARE** 

![](_page_12_Picture_183.jpeg)

Figure 14. Check origin of memory write in TTD

Tracing into the call would be useful to understand the code logic, be alarmed the output may overflow the maximum lines of WinDbg UI, best redirect the output into a local file instead.

The call 0x107a4dde appears to be responsible for initializing the buffer pointed by address 0x108f3d00, using the parameter 0xbaadbeef.

![](_page_13_Picture_328.jpeg)

### Figure 15. Trace log of 0x107a4dde

While the log file will be large, you may find some constant value of 0xb7e15163 and 0x9e3779b9 referenced at the beginning, and the loop pattern of round counter 0x24. By googling these constants, hopefully you find this [rc6\\_initl](https://github.com/cantora/avr-crypto-lib/blob/master/rc6/rc6.c#L54) code snippet a good reference. I'm no crypto expert, but the function of 0x107a4dde looks like a variant of RC6 key initializer, the key is the dword value 0xbaadbeef read from file offset 0x3fc. The function at virtual address 0x107a29c5 is the RC6 decrypt routine.

At this point, we've found out:

- The RC6 initialize routine at virtual address 0x107a4dde
- The RC6 decrypt routine at virtual address 0x107a29c5
- The RC6 key is 0xbaadbeef read from the file offset 0x3fc

Now we can turn to the trace file of Explorer.exe to figure out if the flag is hidden there.

Figure 16. Shellcode entry point in Explorer.exe

While the shellcode is similar to the 1st stage one that obfuscated control flow hinders the analysis, with the insight gained from static analysis, the kernel32! VirtualAllocStub call is a good back tracing point.

| Command                                                                                                    |                                                                |                                                                                                    |                                         |           |                           |          |                         |              |                                 |                                                                           |
|----------------------------------------------------------------------------------------------------|----------------------------------------------------------------|----------------------------------------------------------------------------------------------------|-----------------------------------------|-----------|---------------------------|----------|-------------------------|--------------|---------------------------------|---------------------------------------------------------------------------|
| 0:000> dx -g @\$calls("kernel32!VirtualAllocStub")                                                                                             |                                                                |                                                                                                    |                                         |           |                           |          |                         |              |                                 |                                                                           |
|                                                                                                    |                                                                | (+) EventType (+) ThreadId (+) UniqueThreadId (+) TimeStart (+) TimeEnd (+) Function                    |                                         |           |                           |          | $(\pm)$ FunctionAddress |              | $\left( +\right)$ ReturnAddress | $\left(\frac{1}{2}\right)$ ReturnValue                                    |
| <b>Tava</b><br><b>PxB</b>                                                                                                    | <b>Øxfec</b>                                                   | $\theta$ x 2                                                                                            | 4515:450                                | 4517:8    | kernel32!VirtualAllocStub |          | 0x7742f9f0              |              | 0x1110b4                        | 0x150000                                                                  |
| 0:000> !tt 4517:8                                                                                                    |                                                                |                                                                                                    |                                         |           |                           |          |                         |              |                                 |                                                                           |
| Setting position: 4517:8                                                                                                    |                                                                |                                                                                                    |                                         |           |                           |          |                         |              |                                 |                                                                           |
| (ef0.fec): Break instruction exception - code 80000003 (first/second chance not available)<br>Time Travel Position: 4517:8                     |                                                                |                                                                                                    |                                         |           |                           |          |                         |              |                                 |                                                                           |
| eax=00150000 ebx=7742f9f0 ecx=00000000 edx=00000000 esi=0011066d edi=0011066f                                                                  |                                                                |                                                                                                    |                                         |           |                           |          |                         |              |                                 |                                                                           |
| eip=001110b4 esp=000df8fc ebp=000df92c iopl=0<br>cs=0023 ss=002b ds=002b es=002b fs=0053 gs=002b                                               |                                                                |                                                                                                    | nv up ei pl zr na pe nc<br>ef1=00000246 |           |                           |          |                         |              |                                 |                                                                           |
| 001110b4 0fb74f14                                                                                                    | movzx ecx, word ptr [edi+14h]                                  |                                                                                                    | ds:002b:00110683=00e0                   |           |                           |          |                         |              |                                 |                                                                           |
| 0:000> dx -g @\$memory(0x1110b4, 0x1110b4+1, "w"); \$\$ query the TimeStart of decoding current instruction                                    |                                                                |                                                                                                    |                                         |           |                           |          |                         |              |                                 |                                                                           |
|                                                                                                    |                                                                | (+) EventType (+) ThreadId = (+) UniqueThreadId = (+) TimeStart = (+) TimeEnd = (+) AccessType = (+) IP |                                         |           |                           |          |                         |              |                                 | $(\pm)$ Address = $(\pm)$ Size = $(\pm)$ Value = $(\pm)$ OverwrittenValue |
| [6x0]<br>$ \theta$ x1                                                                                                    | <b>Oxfec</b>                                                   | $\theta x2$                                                                                             | 41E1:213D                               | 41E1:213D | Write                     | 0x11007d | 0x1110b4                | $\theta$ x 1 | $ \theta$ xf                    | $\theta$ x <sub>5</sub>                                                   |
| 0:000> !tt 41E1:213D                                                                                                    |                                                                |                                                                                                    |                                         |           |                           |          |                         |              |                                 |                                                                           |
| Setting position: 41E1:213D<br>(ef0.fec): Break instruction exception - code 80000003 (first/second chance not available)                      |                                                                |                                                                                                    |                                         |           |                           |          |                         |              |                                 |                                                                           |
| Time Travel Position: 41E1:213D                                                                                                    |                                                                |                                                                                                    |                                         |           |                           |          |                         |              |                                 |                                                                           |
| eax=0011060a ebx=00014ac2 ecx=00000a48 edx=00000146 esi=00000007 edi=001110b4<br>eip=0011007d esp=000df914 ebp=000df924 iopl=0                 |                                                                |                                                                                                    | nv up ei pl nz na pe cy                 |           |                           |          |                         |              |                                 |                                                                           |
| cs=0023 ss=002b ds=002b es=002b fs=0053 gs=002b                                                                                                |                                                                |                                                                                                    | ef1=00000207                            |           |                           |          |                         |              |                                 |                                                                           |
| 0011007d 3007<br>0:000> k; \$\$ check the return address to find the call                                                                      | xor                                                            | byte ptr [edi],al                                                                                       | ds:002b:001110b4=05                     |           |                           |          |                         |              |                                 |                                                                           |
| # ChildEBP RetAddr                                                                                                    |                                                                |                                                                                                    |                                         |           |                           |          |                         |              |                                 |                                                                           |
| WARNING: Frame IP not in any known module. Following frames may be wrong.<br>00 000df924 00110454                                              | 0x11007d                                                       |                                                                                                    |                                         |           |                           |          |                         |              |                                 |                                                                           |
| 01 000df944 7779d5b9                                                                                                    | 0x110454                                                       |                                                                                                    |                                         |           |                           |          |                         |              |                                 |                                                                           |
| 02 000df99c 77784e4b<br>03 000dfd04 77776391                                                                                                   | ntdll!RtlDispatchAPC+0x615a9<br>ntdll!KiUserApcDispatcher+0x4b |                                                                                                    |                                         |           |                           |          |                         |              |                                 |                                                                           |
| 04 000dfd10 00000000                                                                                                    | ntdll!LdrInitializeThunk+0x11                                  |                                                                                                    |                                         |           |                           |          |                         |              |                                 |                                                                           |
| 0:000> ub 0x110454<br>00110434 81f0205e95d4                                                                                                    | eax.0D4955E20h<br>xor                                          |                                                                                                    |                                         |           |                           |          |                         |              |                                 |                                                                           |
| 0011043a 81e85a0ecf92<br>00110440 81c0120d35ab                                                                                                 | eax, 92CF0E5Ah<br>sub<br>add<br>eax, 0AB350D12h                |                                                                                                    |                                         |           |                           |          |                         |              |                                 |                                                                           |
| 00110446 e904fcffff                                                                                                    | jmp<br>0011004f                                                |                                                                                                    |                                         |           |                           |          |                         |              |                                 |                                                                           |
| 0011044b 59<br>0011044c 53                                                                                                    | pop<br>ecx<br>push<br>ebx                                      |                                                                                                    |                                         |           |                           |          |                         |              |                                 |                                                                           |
| 0011044d 8bce                                                                                                    | mov<br>ecx, esi                                                |                                                                                                    |                                         |           |                           |          |                         |              |                                 |                                                                           |
| 0011044f e8abfeffff<br>0:000> g- 0011044f; \$\$ go back to the call and check params{ebx, ecx}                                                 | call<br>001102ff                                               |                                                                                                    |                                         |           |                           |          |                         |              |                                 |                                                                           |
| Time Travel Position: 41C8:16C5                                                                                                    |                                                                |                                                                                                    |                                         |           |                           |          |                         |              |                                 |                                                                           |
| $0:000$ db $ebx$<br>00110655 95 fb a3 d2 ef 76 42 d9-33 44 48 83 be 22 13 37 vB.3DH".7                                                         |                                                                |                                                                                                    |                                         |           |                           |          |                         |              |                                 |                                                                           |
| 00110665 c2 4a 01 00 32 08 00 00-34 6f c6 32 23 ab 34 11 .J24o.2#.4.                                                                           |                                                                |                                                                                                    |                                         |           |                           |          |                         |              |                                 |                                                                           |
| 00110675 6e 7d 7b 48 f3 a9 47 6c-cb 32 db 0b 1f a7 94 0c n}{HGl.2<br>00110685 65 58 75 bb f8 78 43 ae-c7 2e d7 8f 25 ad 7a 12 eXuxC%.z.        |                                                                |                                                                                                    |                                         |           |                           |          |                         |              |                                 |                                                                           |
| 00110695 63 75 c7 ae f2 57 49 7e-cd 34 d3 e3 21 a9 76 0e cuWI~.4!.v.                                                                           |                                                                |                                                                                                    |                                         |           |                           |          |                         |              |                                 |                                                                           |
| 001106a5 69 6b 80 ac ee 53 45 68-c9 30 df 09 27 af 72 0a ikSEh.0'.r.<br>001106b5 65 77 7a b8 f4 59 4b 70-c5 2c d5 95 22 ab 78 14 ewz YKp.,".x. |                                                                |                                                                                                    |                                         |           |                           |          |                         |              |                                 |                                                                           |
| 001106c5 6b 7d 78 b4 f0 55 45 6c-8b 33 db 0b 0f a7 74 1c k}xUE1.3t.                                                                            |                                                                |                                                                                                    |                                         |           |                           |          |                         |              |                                 |                                                                           |
| 0:000> db ecx 110<br>0011066d 34 6f c6 32 23 ab 34 11-6e 7d 7b 48 f3 a9 47 6c 4o.2#.4.n}{HGl                                                   |                                                                |                                                                                                    |                                         |           |                           |          |                         |              |                                 |                                                                           |
| 0:000> p; \$\$ step over the call and check the return value                                                                                   |                                                                |                                                                                                    |                                         |           |                           |          |                         |              |                                 |                                                                           |
| Time Travel Position: 44F7:21A1<br>$0:000$ r                                                                                                   |                                                                |                                                                                                    |                                         |           |                           |          |                         |              |                                 |                                                                           |
| eax=0011066d ebx=00110655 ecx=00014ac2 edx=000021be esi=0011066d edi=00000832                                                                  |                                                                |                                                                                                    |                                         |           |                           |          |                         |              |                                 |                                                                           |
| eip=00110454 esp=000df92c ebp=000df944 iopl=0<br>cs=0023 ss=002b ds=002b es=002b fs=0053 gs=002b                                               |                                                                |                                                                                                    | nv up ei pl zr na pe nc<br>ef1=00000246 |           |                           |          |                         |              |                                 |                                                                           |
| 00110454 83c408<br>$0:000$ db eax                                                                                                    | add<br>esp,8                                                   |                                                                                                    |                                         |           |                           |          |                         |              |                                 |                                                                           |
| 0011066d f1 43 13 37 00 00 4c 01-05 00 03 fc 03 fc 00 00 .C.7L                                                                                 |                                                                |                                                                                                    |                                         |           |                           |          |                         |              |                                 |                                                                           |
| 0011067d  00  00  00  00  00  00  00  00  02  21  0b  01  0e  23  00  c6 !#                                                                    |                                                                |                                                                                                    |                                         |           |                           |          |                         |              |                                 |                                                                           |
|                                                                                                    |                                                                |                                                                                                    |                                         |           |                           |          |                         |              |                                 |                                                                           |
|                                                                                                    |                                                                |                                                                                                    |                                         |           |                           |          |                         |              |                                 | $\forall$                                                                 |
|                                                                                                    |                                                                |                                                                                                    |                                         |           |                           |          |                         |              |                                 | Go                                                                        |
| 0:000                                                                                                    |                                                                |                                                                                                    |                                         |           |                           |          |                         |              |                                 |                                                                           |

Figure 17. Backtrace from the VirtualAllocStub

The shellcode is slightly simpler than the previous one, that executes as an egg-hunter for searching DWORD value 0xd2a3fb95 and decrypting the following payload using a rolling xor. The xor key is hex value 95 fb a3 d2 ef 76 42 d9 33 44 48 83 be 22 13 37. The final payload is a reflective loader, that the DOS header stripped, and PE signature modified to hex value f1 43 13 37 00 00. The entry point of the reflective loader is transferred from address 0x110511.

| Home<br>View                                | Breakpoints     | <b>Time Travel</b>     | Model                               | Scripting | Source | Memory        | Command                                                                                                    |
|---------------------------------------------|-----------------|------------------------|-------------------------------------|-----------|--------|---------------|----------------------------------------------------------------------------------------------------|
| Disassembly                                 |                 |                        |                                     |           |        | $\bullet$ * * | Command                                                                                                    |
| Address: @\$scopeip                         |                 |                        | <b>√</b> Follow current instruction |           |        |               | $0:000$ g - $00110511$                                                                                                    |
| AATTAGAD CC                                 | int             | 3                      |                                     |           |        |               | Time Travel Position: 44F7:21BB                                                                                           |
| 00110е9е сс                                 | int             | 3                      |                                     |           |        |               | eax=0011066d ebx=00110655 ecx=00014ac2 edx=000021be esi=0011066d edi=00110e9f                                             |
| 00110e9f 55                                 | push            | ebp                    |                                     |           |        |               | eip=00110511 esp=000df934 ebp=000df944 iopl=0<br>nv up ei ng nz ac pe cy<br>ef1=00000297                                  |
| 00110ea0 8bec                               | mov             | ebp, esp               |                                     |           |        |               | cs=0023 ss=002b ds=002b es=002b fs=0053 gs=002b<br>00110511 ff55fc<br>call dword ptr [ebp-4]<br>ss:002b:000df940=00110e9f |
| 00110ea2 83ec24                             | sub             | esp, 24h               |                                     |           |        |               | $0:0005$ t                                                                                                    |
| 00110ea5 53                                 | push            | ebx                    |                                     |           |        |               | Time Travel Position: 44F7:21BC                                                                                           |
| 00110ea6 33db                               | xor             | ebx, ebx               |                                     |           |        |               | eax=0011066d ebx=00110655 ecx=00014ac2 edx=000021be esi=0011066d edi=00110e9f                                             |
| 00110ea8 c745e800000000                     | mov             | dword ptr [ebp-18h], 0 |                                     |           |        |               | eip=00110e9f esp=000df930 ebp=000df944 iopl=0<br>ny up ei ng nz ac pe cy                                                  |
| 00110eaf 56                                 | push            | esi                    |                                     |           |        |               | cs=0023 ss=002b ds=002b es=002b fs=0053 gs=002b<br>ef1=00000297                                                           |
| 00110eb0 57                                 | push            | edi                    |                                     |           |        |               | 00110e9f 55<br>push ebp                                                                                                   |
| 00110eb1 c745e400000000                     | mov             | dword ptr [ebp-1Ch], 0 |                                     |           |        |               |                                                                                                    |
| 00110eb8 895df0                             | mov             |                        | dword ptr [ebp-10h], ebx            |           |        |               |                                                                                                    |
| 00110ebb 895de0                             | mov             |                        | dword ptr [ebp-20h], ebx            |           |        |               |                                                                                                    |
| 00110ebe e8ccffffff                         | call            | 00110E8F               |                                     |           |        |               |                                                                                                    |
| 00110ec3 8bf0                               | mov             | esi, eax               |                                     |           |        |               |                                                                                                    |
| 00110ec5 b8f1430000                         | mov             | eax, 43F1h             |                                     |           |        |               |                                                                                                    |
| 00110eca 0f1f440000                         | nop             | dword ptr [eax+eax]    |                                     |           |        |               |                                                                                                    |
| 00110ecf 663906                             | cm <sub>D</sub> | word ptr [esi], ax     |                                     |           |        |               |                                                                                                    |
| 00110ed2 750f                               | ine             | 00110EE3               |                                     |           |        |               |                                                                                                    |
| 00110ed4 817e0213370000                     | cmp             |                        | dword ptr [esi+2], 3713h            |           |        |               |                                                                                                    |
| 00110edb 8d7e02                             | lea             | edi, [esi+2]           |                                     |           |        |               |                                                                                                    |
| 00110ede 897df8                             | mov             | dword ptr [ebp-8], edi |                                     |           |        |               |                                                                                                    |
| 00110ee1 7403                               | je.             | 00110EE6               |                                     |           |        |               |                                                                                                    |
| 00110ee3 4e                                 | dec             | esi                    |                                     |           |        |               |                                                                                                    |
| 00110ee4 ebe9<br>$0.0110 - C$ $0.110000000$ | imp<br>$-22$    | 00110ECF               | and those the factoonnable          |           |        |               |                                                                                                    |

Figure 18. Reflective loader entry point

The reflective loader checks the signature of header to be hex value f1 43 and 13 37 00 00, and continues to allocate RWX memory based on the following PE structure, right after copying section data and before resolving import tables, a hidden memcpy that copies a chunk data of size 0x500 into the virtual offset 0x3fc of the newly allocated RWX memory at 0x150000.

| C:\Users\flare\Desktop\explorer01.run - WinDbg 1.2308.2002.0 |              |                                                 |                            |           |        |              |                                                                                                    |
|--------------------------------------------------------------|--------------|-------------------------------------------------|----------------------------|-----------|--------|--------------|----------------------------------------------------------------------------------------------------|
| File<br>Home<br>View                                         | Breakpoints  | <b>Time Travel</b>                              | Model                      | Scripting | Source | Memory       | Command                                                                                                    |
| Disassembly                                                  |              |                                                 |                            |           |        | ▼ <i>☆</i> × | Command<br>$\times$                                                                                                    |
| Registers<br>Address: @\$scopeip                             |              |                                                 | Follow current instruction |           |        |              | 0:000> !tt 4548:1E43                                                                                                    |
| CDII JUDILLOO                                                | Cdil         | <b>EUA</b>                                      |                            |           |        |              | Setting position: 4548:1E43<br>(ef0.fec): Break instruction exception - code 80000003 (first/second chance not available)                                    |
| <b>Memory</b><br>001110b4 0fb74f14                           | movzx        | ecx, word ptr [edi+14h]                         |                            |           |        |              | Time Travel Position: 4548:1E43                                                                                                    |
| 001110b8 8bd0                                                | mov          | edx, eax                                        |                            |           |        |              | eax=00150000 ebx=00000000 ecx=00169000 edx=00150000 esi=00150000 edi=0011082f                                                                                |
| 001110ba 0fb75e08<br>$\ddot{\circ}$                          | movzx        | ebx, word ptr [esi+8]                           |                            |           |        |              | eip=00111100 esp=000df8fc ebp=000df92c iopl=0 nv up ei pl zr na pe nc                                                                                        |
| 001110be 83c718                                              | add          | edi. 18h                                        |                            |           |        |              | cs=0023 ss=002b ds=002b es=002b fs=0053 gs=002b<br>efl=00000246                                                                                              |
| 001110c1 03f9                                                | add          | edi, ecx                                        |                            |           |        |              | 00111100 b900050000<br>mov<br>ecx, 500h                                                                                                    |
| 001110c3 8955fc                                              | mov          | dword ptr [ebp-4], edx                          |                            |           |        |              | 0:000> ta 0011111e                                                                                                    |
| 001110c6 85db                                                | test         | ebx, ebx                                        |                            |           |        |              | eax=00150000 ebx=00000000 ecx=00000500 edx=00150000 esi=00150000 edi=0011082f                                                                                |
| 001110c8 7434                                                | je           | 001110FE                                        |                            |           |        |              | eip=00111105 esp=000df8fc ebp=000df92c iopl=0<br>nv up ei pl zr na pe nc                                                                                     |
| 001110ca 0f1f440000<br>001110cf 8b4f0c                       | nop          | dword ptr [eax+eax]<br>ecx, dword ptr [edi+0Ch] |                            |           |        |              | cs=0023 ss=002b ds=002b es=002b fs=0053 gs=002b<br>efl=00000246                                                                                              |
| 001110d2 4b                                                  | mov<br>dec   | ebx                                             |                            |           |        |              | 00111105 2bf7<br>sub<br>esi,edi                                                                                                    |
| 001110d3 03ca                                                | add          | ecx, edx                                        |                            |           |        |              | eax=00150000 ebx=00000000 ecx=00000500 edx=00150000 esi=0003f7d1 edi=0011082f                                                                                |
| 001110d5 8b5714                                              | mov          | edx, dword ptr [edi+14h]                        |                            |           |        |              | eip=00111107 esp=000df8fc ebp=000df92c iopl=0<br>nv up ei pl nz ac pe nc<br>cs=0023 ss=002b ds=002b es=002b fs=0053 gs=002b<br>efl=00000216                  |
| 001110d8 03d6                                                | add          | edx, esi                                        |                            |           |        |              | 00111107 0f1f840000000000 nop<br>dword ptr [eax+eax]                                                                                                    |
| 001110da 8b7710                                              | mov          | esi, dword ptr [edi+10h]                        |                            |           |        |              | eax=00150000 ebx=00000000 ecx=00000500 edx=00150000 esi=0003f7d1 edi=0011082f                                                                                |
| 001110dd 85f6                                                | test         | esi, esi                                        |                            |           |        |              | eip=0011110f esp=000df8fc ebp=000df92c iopl=0<br>nv up ei pl nz ac pe nc                                                                                     |
| 001110df 7410                                                | je           | 001110F1                                        |                            |           |        |              | cs=0023 ss=002b ds=002b es=002b fs=0053 gs=002b<br>efl=00000216                                                                                              |
| 001110e1 8a02                                                | mov          | al, byte ptr [edx]                              |                            |           |        |              | 0011110f 8a07<br>mov<br>al.byte ptr [edi]<br>ds:002b:0011082f=ef                                                                                             |
| 001110e3 8d4901                                              | lea          | ecx, [ecx+1]                                    |                            |           |        |              | eax=001500ef ebx=00000000 ecx=00000500 edx=00150000 esi=0003f7d1 edi=0011082f                                                                                |
| 001110e6 8841ff                                              | mov          | byte ptr [ecx-1], al                            |                            |           |        |              | eip=00111111 esp=000df8fc ebp=000df92c iopl=0<br>nv up ei pl nz ac pe nc                                                                                     |
| 001110e9 8d5201                                              | lea          | edx, [edx+1]                                    |                            |           |        |              | cs=0023 ss=002b ds=002b es=002b fs=0053 gs=002b<br>efl=00000216                                                                                              |
| 001110ec 83ee01                                              | sub          | esi, 1                                          |                            |           |        |              | 00111111 8d7f01<br>lea<br>edi.[edi+1]                                                                                                    |
| 001110ef 75f0<br>001110f1 8b55fc                             | ine<br>mov   | 001110E1<br>edx, dword ptr [ebp-4]              |                            |           |        |              | eax=001500ef ebx=00000000 ecx=00000500 edx=00150000 esi=0003f7d1 edi=00110830                                                                                |
| 001110f4 83c728                                              | add          | edi. 28h                                        |                            |           |        |              | eip=00111114 esp=000df8fc ebp=000df92c iopl=0<br>nv up ei pl nz ac pe nc                                                                                     |
| 001110f7 8b75ec                                              | mov          | esi, dword ptr [ebp-14h]                        |                            |           |        |              | cs=0023 ss=002b ds=002b es=002b fs=0053 gs=002b<br>efl=00000216                                                                                              |
| 001110fa 85db                                                | test         | ebx, ebx                                        |                            |           |        |              | 00111114 88843efb030000 mov byte ptr [esi+edi+3FBh], al ds:002b:001503fc=00<br>eax=001500ef ebx=00000000 ecx=00000500 edx=00150000 esi=0003f7d1 edi=00110830 |
| 001110fc 75d1                                                | jne          | 001110CF                                        |                            |           |        |              | eip=0011111b esp=000df8fc ebp=000df92c iopl=0<br>nv up ei pl nz ac pe nc                                                                                     |
| 001110fe 8bf2                                                | mov          | esi, edx                                        |                            |           |        |              | cs=0023 ss=002b ds=002b es=002b fs=0053 gs=002b<br>efl=00000216                                                                                              |
| 00111100 b900050000                                          | mov          | ecx, 500h                                       |                            |           |        |              | 0011111b 83e901<br>sub<br>ex, 1                                                                                                    |
| 00111105 2bf7                                                | sub          | esi, edi                                        |                            |           |        |              | Time Travel Position: 4548:1E4A                                                                                                    |
| 00111107 0f1f840000000000 nop                                |              | dword ptr [eax+eax]                             |                            |           |        |              | eax=001500ef ebx=00000000 ecx=000004ff edx=00150000 esi=0003f7d1 edi=00110830                                                                                |
| 0011110f 8a07                                                | mov          | al, byte ptr [edi]                              |                            |           |        |              | eip=0011111e esp=000df8fc ebp=000df92c iopl=0<br>nv up ei pl nz ac pe nc                                                                                     |
| 00111111 8d7f01                                              | lea          | $edi, [edi+1]$<br>byte ptr [esi+edi+3FBh], al   |                            |           |        |              | cs=0023 ss=002b ds=002b es=002b fs=0053 gs=002b<br>ef1=00000216                                                                                              |
| 00111114 88843efb030000<br>0011111b 83e901                   | mov<br>sub   | $exc$ , 1                                       |                            |           |        |              | 0011111e 75ef<br>jne<br>0011110f<br>$[br=1]$                                                                                                    |
| 0011111e 75ef                                                | jne          | 0011110F                                        |                            |           |        |              | 0:000> dd 0011082f; \$\$ the source of data<br>0011082f baadbeef c2e0184e e1320438 9090ddd4                                                                  |
| 00111120 8b45f8                                              | mov          | eax, dword ptr [ebp-8]                          |                            |           |        |              | 0011083f c04ab1da eb3a5fd6 dc9f5f6f 3d3725fd                                                                                                    |
| 00111123 8bb880000000                                        | mov          | edi, dword ptr [eax+80h]                        |                            |           |        |              | 0011084f 8811435b cf6850fb b398ccee 19aa1b7f                                                                                                    |
| 00111129 03fa                                                | add          | edi, edx                                        |                            |           |        |              | 0011085f 8eaf61d0 b1c5e682 5c8f29f1 5f6ede77                                                                                                    |
| 0011112b 897dec                                              | mov          | dword ptr [ebp-14h], edi                        |                            |           |        |              | 0011086f 702b25f1 ee18a92b 5a7f950c 26a1d8ac                                                                                                    |
| 0011112e 394f0c                                              | cmp          | dword ptr [edi+0Ch], ecx                        |                            |           |        |              | 0011087f d3085096 e10eceb6 5a927352 2760d3fa                                                                                                    |
| 00111131 7474                                                | ie.          | 001111A7                                        |                            |           |        |              | 0011088f 60aff4f6 62c9638f 0e6f8d27 69929805                                                                                                    |
| 00111133 8b470c                                              | mov          | eax, dword ptr [edi+0Ch]                        |                            |           |        |              | 0011089f b09795f9 3eab158c 51fe8e84 5328296b                                                                                                    |
| 00111136 03c2                                                | add          | eax, edx                                        |                            |           |        |              | 0:000> db 001503fc 110; \$\$ the dest of buf                                                                                                    |
| 00111138 50<br>00111139 ff55e8                               | push<br>call | eax<br>dword ptr [ebp-18h]                      |                            |           |        |              |                                                                                                    |
| 0011113c 8b37                                                | mov          | esi, dword ptr [edi]                            |                            |           |        |              |                                                                                                    |
| 0011113e 8bd8                                                | mov          | ebx, eax                                        |                            |           |        |              |                                                                                                    |
| 00111140 8b55fc                                              | mov          | edx, dword ptr [ebp-4]                          |                            |           |        |              |                                                                                                    |
| 00111143 03f2                                                | add          | esi, edx                                        |                            |           |        |              |                                                                                                    |
| GOSSIA JAP OLTESS                                            | mark o       | adi duand ata fadis <b>ta</b> kl                |                            |           |        |              |                                                                                                    |

Figure 19. memcpy data into virtual offset 0x3fc

The offset 0x3fc and 0xbaadbeef ring a bell that previously staged shellcode of RC6 decryption. The flag is embraced with the hex value ef be ad ba.

**Google** Cloud

### **FLARE**

| ⊂ommand                                                                                                    |
|----------------------------------------------------------------------------------------------------|
| 0:000> pc                                                                                                    |
| Time Travel Position: 4549:103F                                                                                   |
| eax=00163b2c ebx=00000000 ecx=00000000 edx=00150000 esi=0003f7d1 edi=0016392c                                     |
| eip=00111139 esp=000df8f8 ebp=000df92c iopl=0<br>nv up ei pl nz na po nc                                          |
| cs=0023 ss=002b ds=002b es=002b fs=0053 gs=002b<br>ef1=00000202                                                   |
| 00111139 ff55e8<br>call<br>dword $ptr$ [ebp-18h]<br>ss:002b:000df914={KERNEL32!LoadLibraryAStub (77431270)}       |
| 0:000> db 1503fc 1300; \$\$ check the raw flag                                                                    |
| 001503fc ef be ad ba 4e 18 e0 c2-38 04 32 e1 d4 dd 90 90<br>. N 8 . 2                                             |
| 0015040c da b1 4a c0 d6 5f 3a eb-6f 5f 9f dc fd 25 37 3d<br>$.1.1.1.0.187 =$                                      |
| [CPh]<br>0015041c 5b 43 11 88 fb 50 68 cf-ee cc 98 b3 7f 1b aa 19                                                 |
| 0015042c d0 61 af 8e 82 e6 c5 b1-f1 29 8f 5c 77 de 6e 5f<br>$.a. \ldots$ .). $\wedge$ w.n                         |
| $. % + p + Z. &$<br>0015043c f1 25 2b 70 2b a9 18 ee-0c 95 7f 5a ac d8 a1 26                                      |
| $.P.\ldots.Rs.Z.\cdot$<br>0015044c 96 50 08 d3 b6 ce 0e e1-52 73 92 5a fa d3 60 27                                |
| 0015045c f6 f4 af 60 8f 63 c9 62-27 8d 6f 0e 05 98 92 69<br>$\ldots$ $\ldots$ $\vdots$                            |
| 0015046c f9 95 97 b0 8c 15 ab 3e-84 8e fe 51 6b 29 28 53<br>$\ldots \ldots \ldots \ldots$ Qk $(G)$                |
| 32 79 d8 47 8a f2 23 ab-3a 14 d4 b1 d1 15 a4 18<br>2y.G. . # . :<br>0015047c                                      |
| 0015048c 8f 1d d6 e0 53 90 fd 69-f1 86 2c e7 44 1b dd eb<br>$\ldots$ .si,. $D \ldots$                             |
| 0015049c 4d bc 31 65 ff ea 77 65-a8 f8 30 be 77 6a d9 c3<br>$M.1e.$ .we $\theta. w$ j                             |
| 001504ac 8d 1c f5 7d bd 5b f2 91-1a bd d0 0a 9e 06 53 8e<br>. } . $\lceil$ S .                                    |
| 001504bc e0 5b e3 00 e5 82 54 d6-4e 3a fc 5f 17 27 54 df<br>$\cdot$ [ $\ldots$ T $\ldots$ N: $\ldots$ 'T $\ldots$ |
| 001504cc 7a 8a 23 9e 16 86 60 d8-cd 79 ba 50 f1 f6 4c d7<br>$z.*$ $\ldots$ .y.PL.                                 |
| 001504dc cb 98 5c df b4 d9 e8 3a-41 f3 2d 24 00 1d 45 e9<br>$\ldots \ldots$ : A. - \$. . E.                       |
| 001504ec de 88 4f d2 3b a0 b4 c6-1d 03 5a ca fb 1c 77 18<br>$0.$ ; $2w.$                                          |
| 001504fc<br>31 26 7e 96 36 2e 80 9b-04 e7 57 c6 ef 83 7b 23<br>$18 \sim 6 \ldots W \ldots \{#$                    |
| 0015050c<br>06 ac 9b 7f df 22 1d 96-58 98 22 11 44 43 42 55                                                       |
| 52 62 a4 b6 ef 97 75 0e-6c 44 3e 29 d0 fb 6e 19<br>$Rbu.1D$ > $)n.$<br>0015051c                                   |
| 0015052c 4b 02 ef a5 ca a0 14 42-60 5a e3 fd 91 cb a8 fc<br>$K$ $B$ `Z                                            |
| $\ldots (\ldots ^{45} \ldots \ldots 0$<br>0015053c d6 98 ee 28 9c 92 5e 35-84 12 e0 5f ae de 4f a6                |
| 0015054c<br>01 f2 2f 14 4e 22 6e 17-7b ae c9 58 42 7a 0c 0e<br>$\ldots$ /.N"n.{ $\ldots$ XBz $\ldots$             |
| 85 5c ca 80 7d 1f cc bd-cd a8 14 8a f0 e1 7c e5<br>$.\\\\,.$<br>0015055c                                          |
| 79 54 ae 33 31 d7 18 c3-58 28 51 e5 8a 7b ba fc<br>$yT.31X(Q$<br>0015056c                                         |
| $\ldots$ ym_ $\ldots$ ' $\ldots$ $a^*$ ).<br>0015057c<br>b6 fb 79 6d 5f 0b 99 d3-27 be ff f8 61 2a 29 d5          |
| 0015058c cb 7b 0e 97 78 3d 36 74-d7 ac 6e 4d 3e d8 18 ef<br>$\cdot$ { $\cdot$ . x=6t. . nM>                       |
| 0015059c<br>a8 40 3e 33 57 7f d4 4f-5b 7f d2 d9 3f 90 3f 2c<br>.@>3W. .0[?.7]                                     |
| 001505ac<br>70 26 e5 54 73 1a 79 1a-34 a4 d1 0e 03 d7 f3 84<br>$p$ &.Ts.y.4                                       |
| 14 1e f9 4f fc 57 07 c8-b0 8f c1 4e 51 3d 68 36<br>001505bc<br>$\ldots$ $NQ = h6$                                 |
| 001505cc cb 06 fe f3 38 57 2a f2-67 e6 b0 34 d4 1c bd de<br>$\ldots$ .8 $W^*$ .g4                                 |
| 001505dc cb ea d3 6b d4 bf c6 fd-cd df d8 81 2e e8 85 1b<br>. k                                                   |
| 8. V.<br>001505ec<br>38 ab 0e 14 eb e0 d9 88-84 17 06 e4 d2 11 76 d0                                              |
| $A$ $\lceil$ $V$ $H$<br>001505fc 41 d9 ab 1f d7 c2 5b d2-f4 56 af a2 48 ea a1 54                                  |
| 0015060c 40 0d a8 c1 1d 85 33 91-02 9f 24 02 5b 0c 3f a3<br>$\omega$ 3\$. [.?.                                    |
| 0015061c b5 e6 41 6c cd ca b4 e2-56 f3 79 ba a2 ca 92 95<br>.A1. V. y.                                            |
| MaEaYm.C0<br>0015062c 4d 61 45 03 f8 61 59 6d-96 43 d8 d6 30 df d0 aa                                             |
| 0015063c 8b 53 4c d5 e7 c6 38 6d-f1 e0 96 90 17 b7 48 c6<br>$.SL \ldots 8m \ldots 1.$                             |
| dc 58 da 91 90 4a 72 fd-71 cc 21 1d d9 f1 f6 83<br>0015064c<br>$X \ldots$ Jr.q.! $\ldots$ .                       |
| 67 50 b2 61 78 3d 01 42-f9 6f d8 d0 82 c8 1a 48<br>0015065c<br>$gP.aX = .B.0H$                                    |
| 0015066c 4e 01 53 b3 41 0e 0f c2-88 3e 0b 27 6c 34 59 bd<br>$N.S.A. \ldots$ . 14Y.                                |
| 0015067c f0 ca db 1d ef be ad ba-00 00 00 00 00 00 00 00<br>.                                                     |
| 0015068c<br>.                                                                                                    |
| .                                                                                                    |
| .                                                                                                    |
| .                                                                                                    |
| .                                                                                                    |
| .                                                                                                    |
| 001506ec<br>.                                                                                                    |
| 0:000> .writemem c:\Users\flare\Desktop\flag.bin 1503fc+4 l280; \$\$ save the raw flag<br>Writing 280 bytes.      |
|                                                                                                    |

Figure 20. Save encrypted flag into local file

Once the reflective loader finished loading the PE into RWX memory, fixed the import tables and resolved the relocation RVAs, the execution switches to the payload's entry point. The code is straightforward that connects to the pipe \\.\pipe\whereami created by 2nd stage shellcode, retrieves the sample full path and creates the message box. If the computer user name is flare, and the sample full path contains C: \Users\Public\, it continues to check if the file offset 0x3fc contains DWORD value 0xbaadbeef, the message box with hint information would reveal.

Let's verify by live debugging the where\_am\_i.exe, and manipulating the parameters for the RC6 decrypt routine.

![](_page_18_Picture_38.jpeg)

Figure 21. Live debugging solution

Congratulations! The flag is **WheR3\_4m\_I\_fr0m\_0TF@flare-on.com**

### References

- 1. Time Travel [Debugging](https://learn.microsoft.com/en-us/windows-hardware/drivers/debugger/time-travel-debugging-ttd-exe-command-line-util) TTD.exe command line utility
- 2. Time Travel Debugging JavaScript [Automation](https://learn.microsoft.com/en-us/windows-hardware/drivers/debugger/time-travel-debugging-javascript-automation)
- 3. Using LINQ With the [debugger](https://learn.microsoft.com/en-us/windows-hardware/drivers/debugger/using-linq-with-the-debugger-objects) objects
- 4. Axel Souchet's [codecov](https://github.com/0vercl0k/windbg-scripts/blob/master/codecov/codecov.js) plugin

### Appendix

```
// WinDbg dbgInit.js
// @binjo, 2023-05-04
"use strict";
delete Object.prototype.toString;
const log = host.diagnostics.debugLog;
const logln = p => host.diagnostics.debugLog(p + "\n");
function invokeScript() {
    return logln("======= WinDbg init done... =======");
}
function ReadPtr(Addr) {
    let Value = null;
    let is64 = host.namespace.Debugger.State.PseudoRegisters.General.ptrsize == 8;
    try {
        if (is64) {
            Value = host.memory.readMemoryValues(
                Addr, 1, 8
            )[0];
        } else {
            Value = host.memory.readMemoryValues(
                Addr, 1, 4
            )[0];
        }
    } catch(e) {
    }
    return Value;
}
function GetSym(Addr) {
    if(Addr == undefined) {
        logln("!getsym <addr>");
        return;
    }
```

```
let dis = host.namespace.Debugger.Utility.Code.CreateDisassembler();
    let ins = dis.DisassembleInstructions(Addr);
    let addr = ins.First().Operands.Last().ImmediateValue; // get rid of calling address, no need
to care about x64/x86/far/near
    let ptr = ReadPtr(addr);
    let temp = host.namespace.Debugger.Utility.Control.ExecuteCommand(`.printf"%y",
${ptr.toString(16)}]][0];
    return temp;
}
class __CallItem {
   constructor(ts, rva, addr, sym) {
        this.TimeStart = ts;
        this.RVA = rva;
        this.Address = addr;
        this.Called = sym;
    }
    toString() {
        return `${this.Called}`;
    }
}
class __CallTrace {
    constructor(baseAddress, size) {
        this.__BaseAddress = baseAddress;
        this.__Size = size;
        this.__mod_cov = host.currentSession.TTD.Memory(baseAddress, baseAddress + size, "ec");
        this.__mod_calls = this.__mod_cov.Where(r => r.Size == 6 && (r.Value & 0xffff) == 0 \times 15ff);
    }
    *[Symbol.iterator]() {
        let mod_calls = this.__mod_calls;
        for (var cal of mod_calls) {
            var sym = GetSym(cal.Address);
            yield new __CallItem(cal.TimeStart, cal.Address - this.__BaseAddress, cal.Address,
sym);
        }
    }
    toString() {
        return "TraceCalls";
    }
}
let calls = x => host.currentSession.TTD.Calls(x);
let memory = (x, y, z) => host.currentSession.TTD.Memory(x, y, z);
let Traces = \{
```

```
\_mytrace : {\},
    get TraceCalls() {
        if (!(Traces.__mytrace && Traces.__mytrace[this.Name]))
            Traces.__mytrace[this.Name] = new __CallTrace(this.BaseAddress, this.Size);
        return Traces.__mytrace[this.Name];
    },
    // dx @$curprocess.Modules[0].TraceInRange(..., ...)
   TraceInRange : function (baseAddr, size) {
        if (!(Traces.__mytrace && Traces.__mytrace[baseAddr.toString()]))
            Traces.__mytrace[baseAddr.toString()] = new __CallTrace(baseAddr, size);
        return Traces.__mytrace[baseAddr.toString()];
    },
   TraceClear : function () {
        if (Traces.__mytrace) {
            delete Traces.__mytrace;
        }
        logln("Trace cache cleared...");
    }
}
function initializeScript() {
    return [
        new host.apiVersionSupport(1, 3),
        new host.functionAlias(calls, "calls"),
        new host.functionAlias(memory, "memory"),
        new host.functionAlias(GetSym, "getsym"),
        new host.namedModelParent(Traces, "Debugger.Models.Module")
   ];
}
```
Table 3. WinDbg helper script